#### **6 e \_01\_ Les bases sur les nombres**

# ■ Chiffre

# • **petits chiffres, grands chiffres**

0, 1, 2, 3, 4, 5, 6, 7, 8, 9 sont les **dix chiffres** les cinq premiers chiffres 0, 1, 2, 3, 4 sont les **petits chiffres**, les cinq chiffres suivants 5, 6, 7, 8, 9 sont les **grands chiffres**.

*Les nombres sont écrits à partir de chiffres et parfois d'une virgule, un chiffre est un nombre très particulier mais un nombre est rarement un chiffre :* 37 *est un nombre écrit à partir des chiffres* 3 *et* 7.

#### • **le chiffre des, le nombre de**

Remarquons que :

 $372 = 3$ chif fre des<br>**centaines**  $\times 100 + 7$ chiffre des<br>dizaines  $\times 10 + 2$ chiffre des<br>unités

Une autre décomposition de 372 est :

 $372 = 37 \times 10 + 2$ 

donc le **nombre de dizaines** est 37. *En pratique on utilise la méthode de la flèche.*

# ■ Fraction décimale

### • **définition**

Une fraction dont le dénominateur est 1, 10, 100,

1 000 etc. est une **fraction décimale** .

Exemples de fractions décimales :

5  $\frac{1}{1}$ ; 6  $\frac{1}{10}$  ; 34  $\frac{1}{10}$  ; 47  $\frac{1}{100}$  ; 565 789 1 000

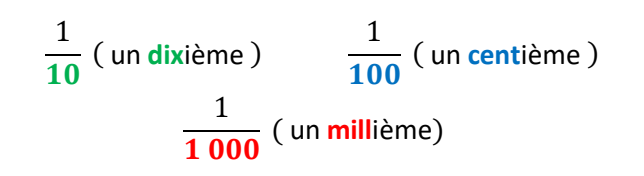

Version 9 septembre 2022

- Nombre décimal
- **définition théorique**

Un nombre qui peut s'écrire sous la forme d'une fraction décimale est un **nombre décimal**.

 $\cdot$  multiplier ou diviser par  $10, 100, 1000$ Dans une écriture décimale, lorsqu'on **multiplie** par 10, 100, 1 000 on doit décaler la virgule **vers la droite** d'un nombre de rangs **égal au nombre de zéros** dans 10, 100, 1 000. Dans une écriture décimale, lorsqu'on **divise**

par 10, 100, 1 000 on doit décaler la virgule **vers la gauche** d'un nombre de rangs **égal au nombre de zéros** dans 10, 100, 1 000.

La division par 10, 100, 1 000 est souvent indiquée par un « trait de fraction », ainsi  $\frac{56,73}{10}$  $\frac{1}{10}$  indique la division de 56,73 par 10 ce qui donne 5,673.

• **reconnaître facilement un nombre décimal** Une écriture avec vigule dont le **développement décimal s'arrête à un moment** caractérise un nombre décimal et on peut alors écrire le nombre sous forme d'une fraction décimale.

Par exemple 5,317 a un développement décimal qui s'arrête au troisième chiffre après la virgule donc c'est un nombre décimal et on peut écrire :

$$
5,317 = \frac{5\,317}{1\,000}
$$

Le nombre 7,444 44 … (sans s'arrêter) n'est pas un nombre décimal !

• **Règle de la suppression des zéros inutiles** Dans une écriture décimale on peut supprimer les zéros situés **à droite de la partie droite**, on peut supprimer les zéros situés **à gauche de la**  **partie gauche** :  $56,870 = 56,87$  et  $0.67,8 = 67,8$ .

# • **partie entière, partie décimale**

Dans une écriture décimale, la **partie entière** est le nombre entier situé à gauche de la virgule. La **partie décimale** est de la forme 0, … où les « … » sont les chiffres présents à droite de la vurgule :

 $\mathbf{6}$ partie <mark>enti</mark>ère d'obtenir-la  $\,$ , 35  $v$ a permettre partie décimale

La **partie entière** est 6. la partie décimale est 0.35 (ce n'est pas 35 ! ).

# ■ Représentation sur une demi-droite graduée

### • **abscisse d'un point**

Sur une demi-droite le nombre associé à un point est l'**abscisse** du point : sur la figure ci-dessous l'abscisse de  $A$  est 1,5 et l'abscisse de  $B$  est 2,75.

 $\begin{array}{c|cc}\n & A & B \\
\hline\n0 & 1 & 1.5 & 2.75\n\end{array}$ 

#### • **comparer deux nombres décimaux**

Pour dire si un nombre est plus petit/grand qu'un autre on peut regarder la position des points sur la demi-droite graduée : **le sens de la flèche** indique que les **nombres vont en augmentant**.

Lorsque l'on veut écrire la relation d'ordre entre deux nombres en utilisant le symbole « < » qui se dit « **est inférieur à** » on dit que l'on **compare** les deux nombres.

#### **• Méthode pour comparer**

Si les parties entières sont différentes alors elles donnent directement la relation d'ordre. Si les parties entières sont égales alors c'est le **premier chiffre différent après la virgule** qui va le faire.